**GOVERNO DO ESTADO DO ESPÍRITO SANTO** 

SECRETARIA DE ESTADO DE GESTÃO E RECURSOS HUMANOS - SEGER SUBSECRETARIA DE ESTADO DE ADMINISTRAÇÃO GERAL - SUBAD GERÊNCIA DE SERVIÇOS CORPORATIVOS - GECOR

# **MANUAL DE PESQUISA E ANÁLISE DE PREÇO DE MERCADO E APURAÇÃO DE CUSTOS DE SERVIÇOS TERCEIRIZADOS**

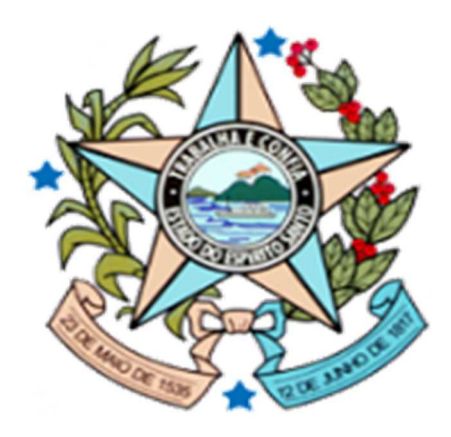

Av. Governador Bley, 236, Centro, Vitória-ES Tel: (27) 3636-5265

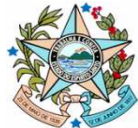

# **Sumário**

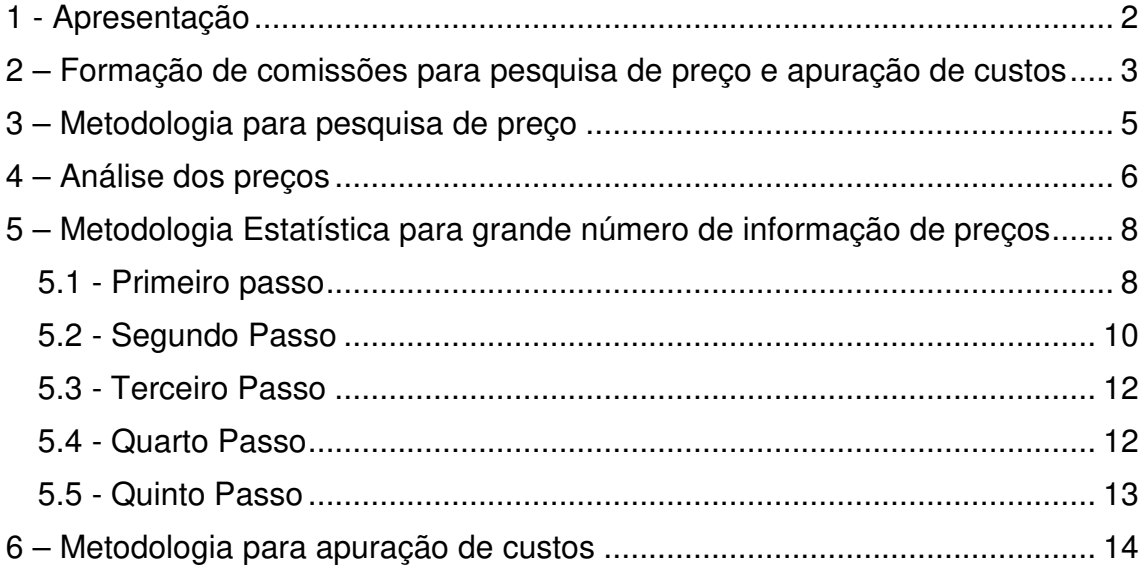

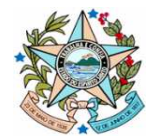

# **1 - Apresentação**

Este manual visa consolidar os procedimentos para a constituição de portaria para apuração de custos de serviços terceirizados, pesquisa e análise de preços de mercado.

O manual foi desenvolvido para padronizar as etapas de construção dos Preços Referenciais do Estado, garantindo a perenidade de todo o sistema, conforme definido no Decreto 3608-R de fixação de critérios homogêneos de pesquisa de preço de mercado e apuração de custos.

De acordo com o Decreto 3608-R, de 09 de julho de 2014, publicado no Dio em 10 de julho de 2014, cabe a SEGER, diretamente ou por meio de pessoa jurídica contratada para esta finalidade, a pesquisa de preços de mercado e a apuração de custos de serviços terceirizados comum a todos os órgãos do poder Executivo Estadual.

O Decreto também instituiu a possibilidade de outros órgãos da Administração Pública Direta, Autárquica e Fundacional estabelecerem Preço Referencial para itens específicos de seus respectivos órgãos / entidades.

O citado decreto autoriza a SEGER a constituir Comissões Permanente de Estudo e Elaboração de Planilhas de Preços Referenciais para a Contratação de Serviços Terceirizados, assim se mostra pertinente a elaboração de procedimentos para o funcionamento destas comissões.

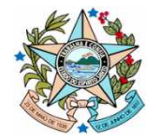

# **2 – Formação de comissões para pesquisa de preço e apuração de custos**

Qualquer órgão, inclusive a própria SEGER, poderá solicitar a constituição de Comissão de planilhas para apuração de custos de serviços terceirizados, seguindo os seguintes trâmites:

- 1. Levantamento da necessidade para a realização de pesquisa de apuração de custos;
- 2. Verificação da disponibilidade de equipe para a implantação e atualização da apuração de custos;
- 3. Análise de custo benefício para a Administração Estadual;
- 4. Indicação de nomes para compor a Comissão;
- 5. O coordenador da Comissão deverá ser preferencialmente da SEGER;
- 6. Publicação da Portaria.

As comissões são instancias organizadas pela Administração Pública Estadual para o Estudo e Elaboração de Planilhas de Apuração de Custos de Serviços Terceirizados e deverão seguir os seguintes procedimentos:

- 1. Convocação dos membros para as reuniões com antecedência mínima de 24 horas;
- 2. O quórum mínimo para a 1ª chamada da reunião será de maioria simples (cinquenta por cento mais um) do total de membros que compõe a Comissão;
- 3. O quórum mínimo para a 2ª chamada da reunião, que deverá ocorrer 30 minutos após a 1ª chamada, será de 3 membros distribuídos em pelo menos 2 Órgãos / Entidades distintos;
- 4. Caso não conste o quórum mínimo da 2ª chamada, a reunião será cancelada e deverá ser convocada nova reunião com no mínimo 24 horas de antecedência;

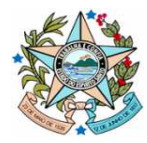

- 5. Os trabalhos serão coordenados pelo servidor indicado na Portaria de instituição da comissão, o qual deverá organizar as discussões, avaliar o processo de verificação de quórum, controlar o tempo, organizar a participação dos membros e escrever a ata;
- 6. Todas as reuniões deverão constar de ata, que deverá ser lida e assinada por todos os participantes;
- 7. Todos os membros terão voz ativa na reunião, podendo se manifestar, propor reunião, fazer diligências, deliberar sobre os temas propostos, entre outras atividades correlatas;
- 8. Caso seja necessário o estabelecimento de regras especificas de acordo com o tema, as Comissões poderão propor procedimentos adicionais, desde que seja definido em ata de reunião.

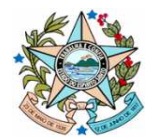

# **3 – Metodologia para pesquisa de preço**

A pesquisa de preço é uma parte sensível para a Administração Pública porque os potenciais fornecedores são os fornecedores de preço inicial para a licitação, assim, as pesquisas de mercado deverão possuir um ampla espectro de informações para a melhor contratação para o Estado.

Devido as características de consumo do Governo, os preços coletados deverão ser obtidos na condição de aquisição **"a vista" e "por atacado"**. Especificamente no caso de **gêneros alimentícios- agricultura familiar** serão, também, coletados preços "no varejo".

Todos os materiais e equipamentos deverão ser considerados como novos, e seus dados técnicos, sempre que não explicitado em contrário, serão considerados como dados de catálogos ou de manuais de fabricantes.

A área de abrangência da pesquisa de preços mercado é Nacional, com preços válidos para o Estado do Espírito Santo, porém, nos casos de dificuldade de pesquisa ou em função do perfil de compras do Governo do Estado do ES, poderá a área ser limitada à região metropolitana da cidade de Vitória – ES ou abranger outras cidades ou áreas da região Sudeste.

Nos casos de Gêneros alimentícios – agricultura familiar, deverão ser coletados os preços de varejo da Região Metropolitana da cidade de Vitória-ES.

Para a análise estatística e histórica do preço é necessário a coleta de preços por 3 meses antes da publicação como preço referencial.

A cotação de preços dos medicamentos não poderá exceder o preço de fábrica da marca e modelo dos itens pesquisados que estão contidos na Tabela CMED, elaborada pela Câmara de Regulação do Mercado de Medicamentos.

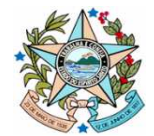

# **4 – Análise dos preços**

Para a análise de preços, utiliza-se os procedimentos abaixo:

Para a realização da pesquisa de preços deve-se utilizar os seguintes parâmetros:

- I. Utilização de diversas fontes de consulta:
	- a. Contratos e atas de registro de preços anteriores firmados pelo Estado do Espírito Santo, em execução ou concluídos até 01(um) ano antes da data da pesquisa;
	- b. Contratações similares de outros entes públicos, em execução ou concluídos até 01 (um) ano antes da pesquisa;
	- c. Pesquisa publicada em mídia especializada, sítios eletrônicos especializados ou de domínio amplo realizada até 03 (três) meses antes;
	- d. Pesquisa com os fornecedores realizada até 06 (seis) meses antes;
	- e. Banco de Preços do Sistema Integrado de Gestão Administrativa SIGA com orçamentos realizados até 03 (três) meses antes da pesquisa.
- II. Fontes diferentes daquelas citadas no inciso anterior deverão ser analisadas no caso específico, não sendo admitidas estimativas de preços obtidas em sítios de leilão ou de intermediação de vendas.
- III. Os orçamentos poderão ser realizados por e-mail, telefone ou "in loco", devendo o servidor que realizou a pesquisa fazer constar o preço em planilha.
- IV. Os contratos e atas de registros de preços firmados pelo Estado do Espírito Santo e/ou outros entes públicos deverão ter suas médias apuradas e serão considerados como apenas 1 (um) preço válido.
- V. Número satisfatório de preços válidos, com no mínimo três referências de preços.
- VI. Na ocorrência de pesquisa com menos de três preços válidos, deverá ser registrado o fato no livro de ocorrência:

Após a coleta dos preços válidos, deverá ser elaborado o mapa comparativo contendo, no mínimo, os seguintes parâmetros:

- I. Análise crítica com relação aos resultados obtidos na pesquisa e na elaboração do preço de referência.
- II. Caso apresente preços aparentemente inexequíveis ou excessivamente elevados, pode-se excluí-los do mapa.

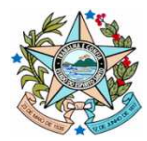

- III. Para estipular o preço de referência deverá ser utilizado as opções abaixo:
	- a. Média de todos os preços válidos;
- IV. Em caso de outro método para a obtenção do resultado da pesquisa de preços, deverá constar notas técnicas da metodologia.

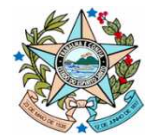

# **5 – Metodologia Estatística para grande número de informação de preços**

Esta metodologia serve para a formação de preço referencial para grande quantidade de informações, sugere-se a aplicação desta metodologia para quantidade de preços superiores a 50. Este método será realizado principalmente da coleta de informações da Nota Fiscal Eletrônica - NF-e.

Os cálculos estatísticos são feitos com base no Preço Unitário de Mercado dos produtos que serão precificados, desde que tenha a quantidade mínima de 5 para caracterizar preço de atacado. A metodologia é composta das etapas e cálculos descritos a seguir.

## 5.1 - Primeiro passo

Organização dos preços pesquisados em **classes**, observando-se que a quantidade de classes a serem consideradas para o agrupamento é dada pelas regras a seguir:

 $K = \sqrt[2]{n}$ , se n for menor ou igual a 100. Ou  $K = 5 \times log(n)$ , se n for maior do que 100.

Onde:

K: Quantidade de classes a serem usadas para o agrupamento;

n: Quantidade de unidades compradas.

Após a identificação do número de classes, a etapa seguinte é o cálculo da **Amplitude Total**:

 $AT = X_{max} - X_{min}$ 

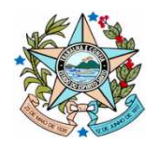

Onde: AT: Amplitude dos dados; Xmax: Valor do maior preço observado, em R\$; Xmin: Valor do menor preço observado, em R\$.

Em seguida, a **Amplitude das classes**:

$$
\mathbf{h}=\frac{AT}{K}
$$

Onde:

h: Amplitude de cada uma das classes usadas para o agrupamento;

K: Quantidade de classes a serem usadas para o agrupamento;

AT: Amplitude dos dados.

De posse dessas medidas, o passo seguinte é a organização dos dados em uma tabela de frequências, conforme ilustra o modelo abaixo:

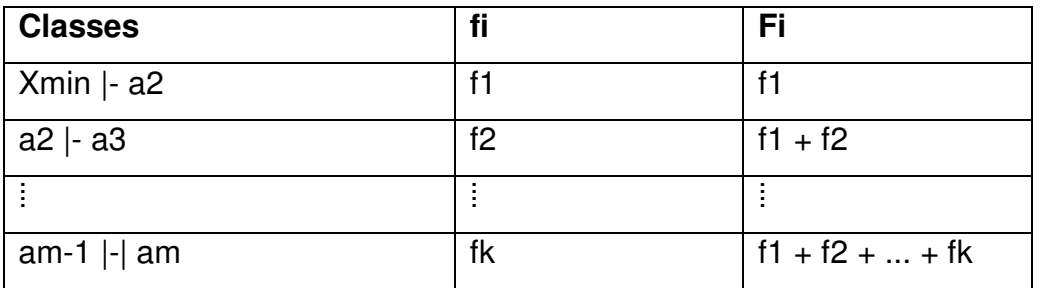

Onde:

fi: Frequência absoluta simples da quantidade de unidades compradas relativa àquela classe do produto em questão. Neste caso denomina-se cada uma das frequências por f1, f2 ... fk;

Fi: Frequência acumulada simples;

"|-": Símbolo indicador de classe do tipo fechada no limite inferior e aberta no limite superior;

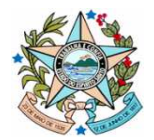

"|-|": Símbolo indicador de classe do tipo fechada no limite inferior e fechado no limite superior;

Xmin, a2 ... am: Valores de preços unitários que limitam a classe.

## 5.2 - Segundo Passo

Após a organização dos dados em classes, são calculadas as estatísticas descritivas para os dados agrupados.

## **Média Aritmética Simples:**

$$
\overline{X} = \frac{\sum_{i=1}^K f i. Xi}{n}
$$

Onde:

 $\bar{x}$ : Média aritmética simples dos valores unitários agrupados;

fi: Frequência absoluta simples relativa àquela classe;

Xi: Ponto médio da classe;

n: Quantidade de unidades compradas para o produto em questão.

## **Mediana:**

$$
Med = LI + hi. \left[ \frac{\frac{n}{2} - Fant}{fmd} \right]
$$

Onde:

Med: Mediana dos valores unitários agrupados;

LI: Limite inferior da classe mediana. A classe mediana é aquela que contém o valor de frequência acumulada (Fi) correspondente à metade das unidades compradas;

Fant: Frequência acumulada da classe anterior à classe mediana;

fmd: Frequência absoluta simples da classe mediana;

hi: Amplitude da classe mediana;

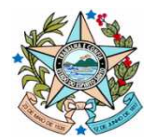

n: Quantidade de unidades compradas para o produto em questão.

**1º Quartil:** 

$$
1^{\circ}Q = LIp + \left[\frac{\frac{1*n}{4} - Fant}{fQ1}\right]
$$

Onde:

1ºQ: Primeiro quartil;

LIp: Limite inferior da classe que contém o 1º quartil. Esta classe é aquela que contém o valor de frequência acumulada (Fi) correspondente a 1/4 das unidades compradas;

Fant: Frequência acumulada da classe anterior à classe que contém o 1º quartil;

fQ1: Frequência absoluta simples da classe que contém o 1º quartil;

n: Quantidade de unidades compradas para o produto em questão.

## **3º Quartil:**

$$
3^{\circ}Q = LIp + \left[\frac{\frac{3.n}{4} - Fant}{fQ3}\right]
$$

Onde:

3ºQ: Terceiro quartil;

LIp: Limite inferior da classe que contém o 3<sup>º</sup> quartil. Esta classe é aquela que contém o valor de frequência acumulada (Fi) correspondente a ¾ do total de unidades compradas;

Fant: Frequência acumulada da classe anterior à classe que contém o 3º quartil;

fQ3: Frequência absoluta simples da classe que contém o 3º quartil;

n: Quantidade de unidades compradas para o produto em questão.

## **Desvio-Padrão:**

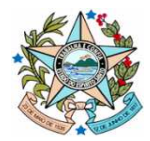

## **GOVERNO DO ESTADO DO ESPÍRITO SANTO**

SECRETARIA DE ESTADO DE GESTÃO E RECURSOS HUMANOS - SEGER SUBSECRETARIA DE ESTADO DE ADMINISTRAÇÃO GERAL - SUBAD GERÊNCIA DE SERVIÇOS CORPORATIVOS - GECOR

$$
s=\sqrt[2]{\frac{\sum_{i=1}^n fi(Xi-\overline{\mathbb{B}})}{n-1}}
$$

Onde:

- s : Desvio-padrão;
- fi: Frequência absoluta simples observada em cada classe;
- Xi: Ponto médio da classe;
- $\bar{\mathbf{X}}$ : Média aritmética simples do produto em questão;
- n: Quantidade de unidades compradas para o produto em questão.

## **Coeficiente de Variação:**

 $CV = \frac{s}{x}$ 

Onde:

CV: Coeficiente de variação;

- s : Desvio-padrão;
- $\bar{x}$ : Média aritmética simples

## 5.3 - Terceiro Passo

Este passo consiste no cálculo do **Preço de Referência (PR):**

 $PR = [1^{\circ}$  Quartil + (2 x Mediana) +  $3^{\circ}$  Quartill/4

Onde:

1º Quartil: Valor do 1º quartil dos preços observados;

3º Quartil: Valor do 3º quartil dos preços observados;

Mediana: Valor da mediana dos preços observados.

5.4 - Quarto Passo

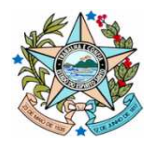

Após o cálculo do Preço de Referência (PR), é necessário verificar sua representatividade, que corresponde ao coeficiente da quantidade comercializada, com valores iguais ou inferiores ao PR sobre o total de produtos da base utilizada para cálculo do próprio PR.

## 5.5 - Quinto Passo

A etapa seguinte após o cálculo das medidas descritivas é a verificação da qualidade dos parâmetros a serem informados, com base no coeficiente de variação e na representatividade do PR.

Se o CV < 0,35 e Representatividade >0,45, o PR é considerado satisfatório. Caso não atenda a um dos critérios dispostos acima, são refeitos todos os cálculos após a exclusão de valores discrepantes (outliers). Consideraram-se como outliers os valores estatisticamente discrepantes, correspondentes aos valores fora do intervalo de confiança estabelecido com base no valor médio unitário de mercado mais ou menos três desvios-padrão da base de dados depurada.

Após o recálculo, conforme descrito no quinto passo, se os valores do coeficiente de variação e de representatividade não satisfizerem as condições estabelecidas, o valor do Preço de Referência só poderá ser usado com cautela, posto que o valor calculado tem pouca representatividade em relação aos valores de mercado.

Por fim, quando os cálculos apresentarem significativas discrepâncias das estatísticas, cabe um exame detalhado da base de informação.

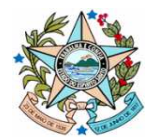

# **6 – Metodologia para apuração de custos**

O Anexo I apresenta a metodologia de custos unitários básicos, desenvolvida pelo Instituto Brasileiro de Economia – FGV/IBRE**,** a fim de atender contrato firmado em dezembro de 2013 com a SEGER. Serão apresentados os principais aspectos metodológicos, que seguem orientação de preenchimento da planilha analítica de composição de custos e formação de preços, constante no Anexo III da Instrução Normativa nº 2, de 30 de abril de 2008, e alterado pela Portaria Normativa nº 7, de 9 de março de 2011.

O objetivo é a apuração do custo unitário básico **mensal** por **posto de trabalho**, que trata da formação de preço orientada pelos custos do prestador. Serão calculados os custos de serviços na cidade de Vitória dos cargos de Vigilante e Servente, consideradas as seguintes particularidades:

#### **Jornadas de trabalho<sup>1</sup> :**

12 x 36h e 44h semanais.

#### **Turnos:**

Diurno e noturno.

#### **Natureza do posto de trabalho:**

Convencional, com insalubridade (média e máxima) e hospitalar (média e máxima).

#### **BDI e Tributos:**

l

Com e sem BDI/Tributos.

Este estudo apresenta os aspectos metodológicos para o preenchimento da **planilha de custos e formação de preços para a contratação de serviços** 

<sup>1</sup> Considera-se a jornada 12 x 36h com início às 6h (diurna) e às 18h (noturna), enquanto a jornada de 44 horas distribui-se de segunda a sexta, em 8,8 horas diárias

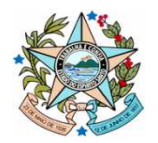

**terceirizados**, sendo um importante instrumento para subsidiar a Administração com informações sobre a composição do preço a ser contratado, essa ferramenta é peça fundamental para auxiliar no processo de repactuação, reajustamento de preços e na análise do reequilíbrio econômico-financeiro de contratos, de modo a permitir sua exequibilidade<sup>2</sup>.

O modelo de **planilha analítica de composição de custos e formação de preços** adotado pelo SEGER segue as disposições da Instrução Normativa nº 02/2008, alterada pela Portaria Normativa nº 7, de 9 de março de 2011. A FGV fez adaptações a Instrução, principalmente, quanto a um detalhamento mais acurado de seus componentes e a um método de cálculo das estimativas e provisões, expostos em cinco módulos que reúnem itens de mesma natureza ou que, de algum modo, estejam relacionados entre si:

- Módulo 1 Composição da Remuneração;
- Módulo 2 Benefícios Mensais e Diários;
- Módulo 3 Insumos Diversos;

l

- Módulo 4 Encargos Sociais e Trabalhistas;
- Módulo 5 Intervalo Intrajornada; e
- Módulo 6 Custos Indiretos, Tributos e Lucro.

A descrição metodológica pode ser alterada de acordo com a conveniência da SEGER.

<sup>2</sup> Texto parcialmente extraído do **Manual de Orientação para Preenchimento da Planilha de Custo e Formação de Preço.** Brasília: MP, 2011, p.5.